#### СВОЯ ИГРА «Общие сведения о мире животных»

**Выполнила учитель биологии МБОУ "СОШ" пст. Чиньяворык С.С. Кузьмина**

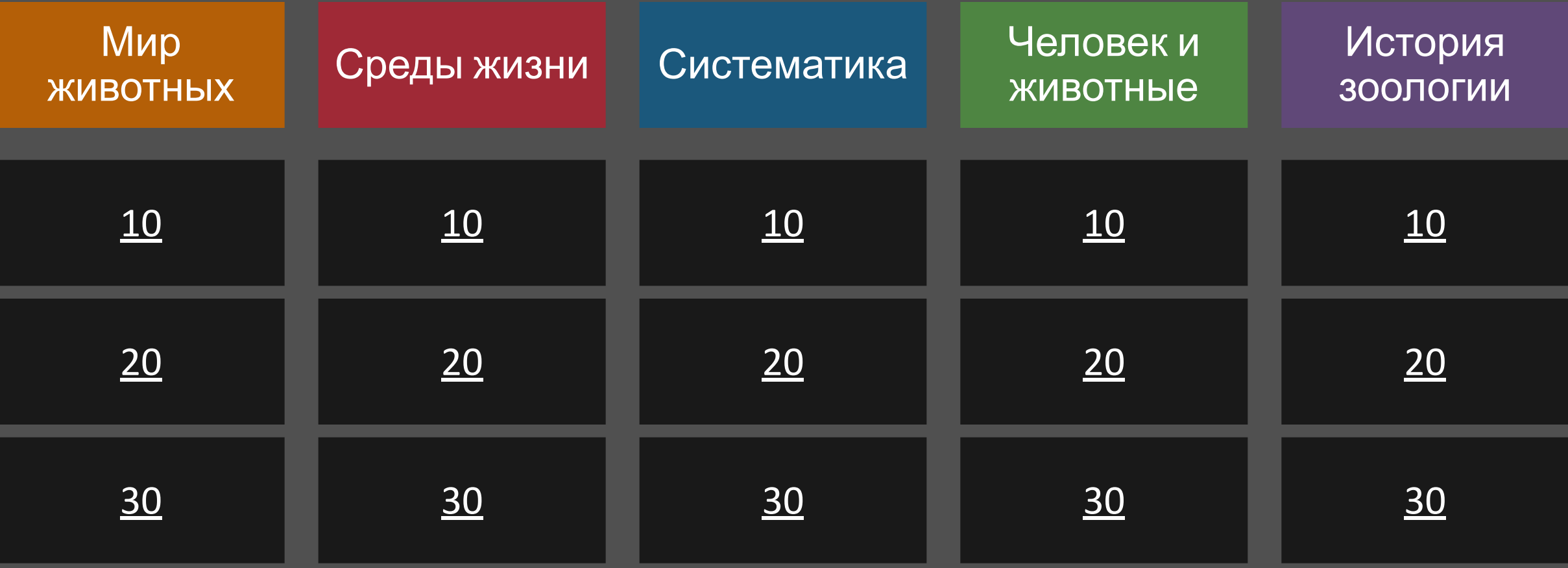

# ВǿȀȁǿȂ

#### Взаимовыгодные отношения между животными называется …

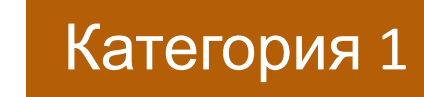

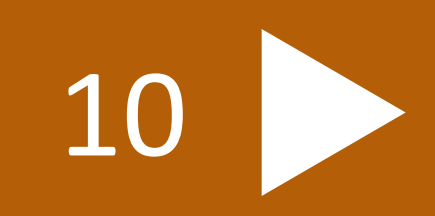

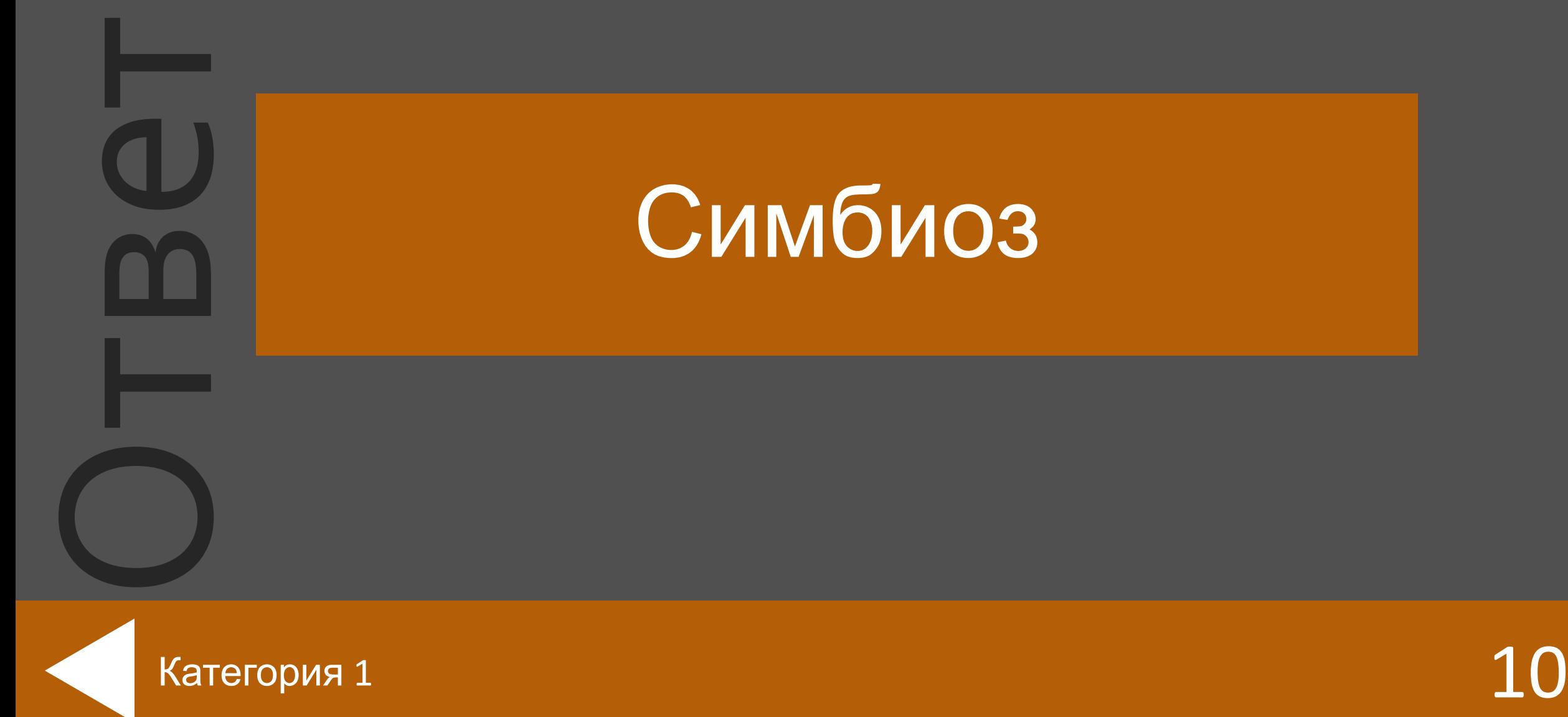

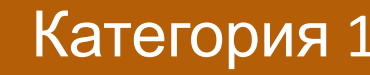

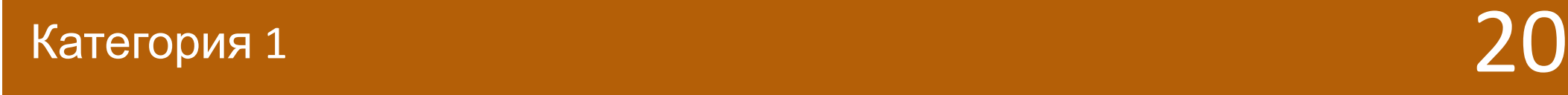

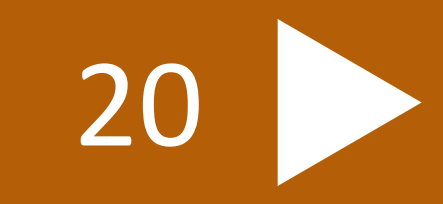

ВǿȀȁǿȂ это совокупность особей, сходных по строению, населяющие определенную территорию, свободно скрещивающихся между собой и дающее плодовитое потомство

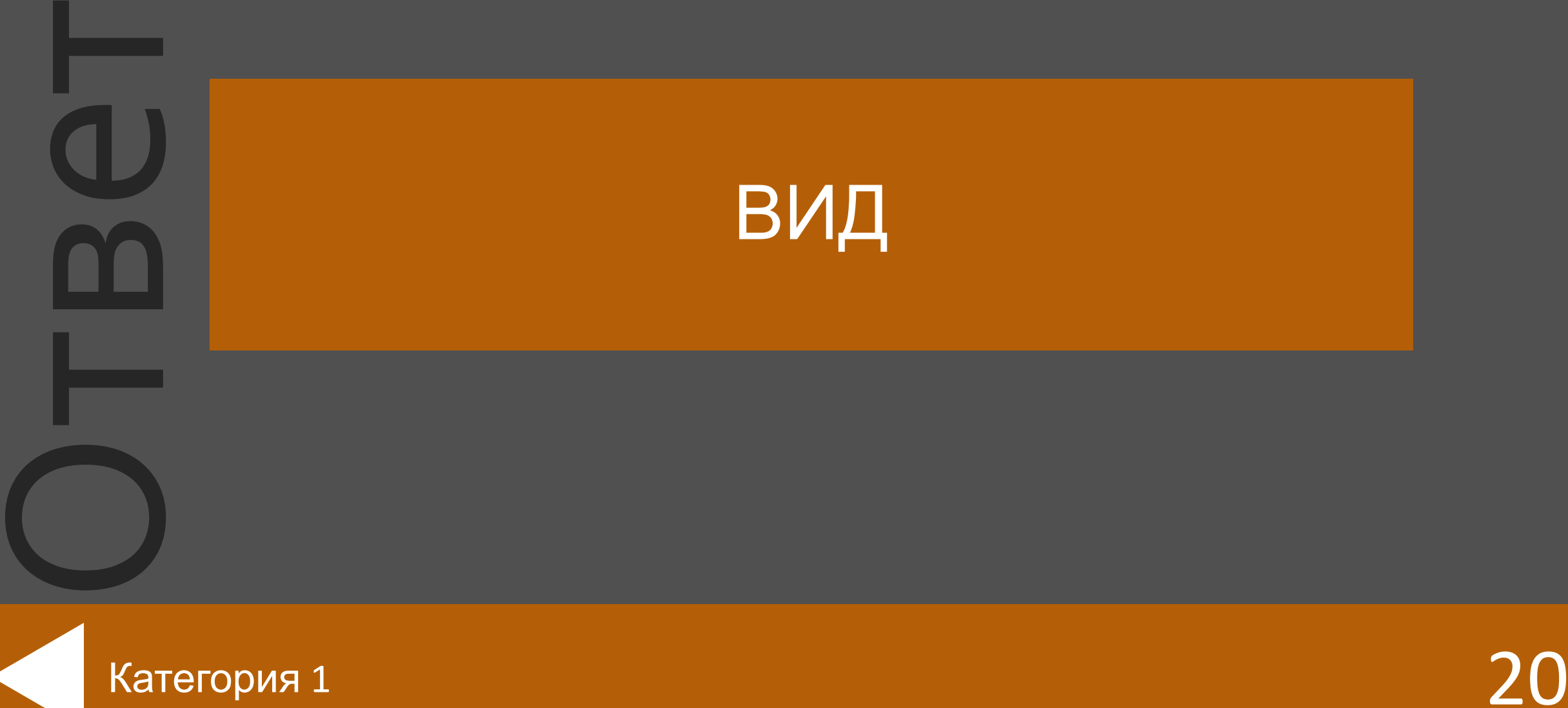

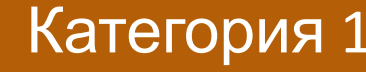

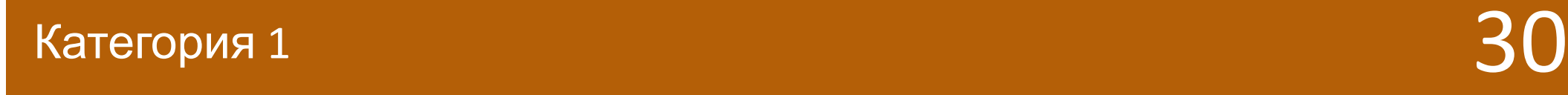

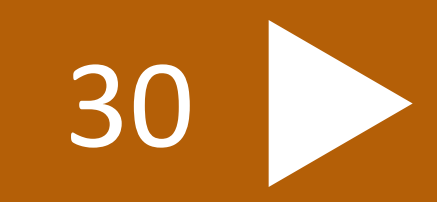

ВǿȀȁǿȂ совокупность особей данного вида, занимающих определенный участок территории внутри ареала вида, свободно скрещивающихся между собой и частично или полностью изолированных от других

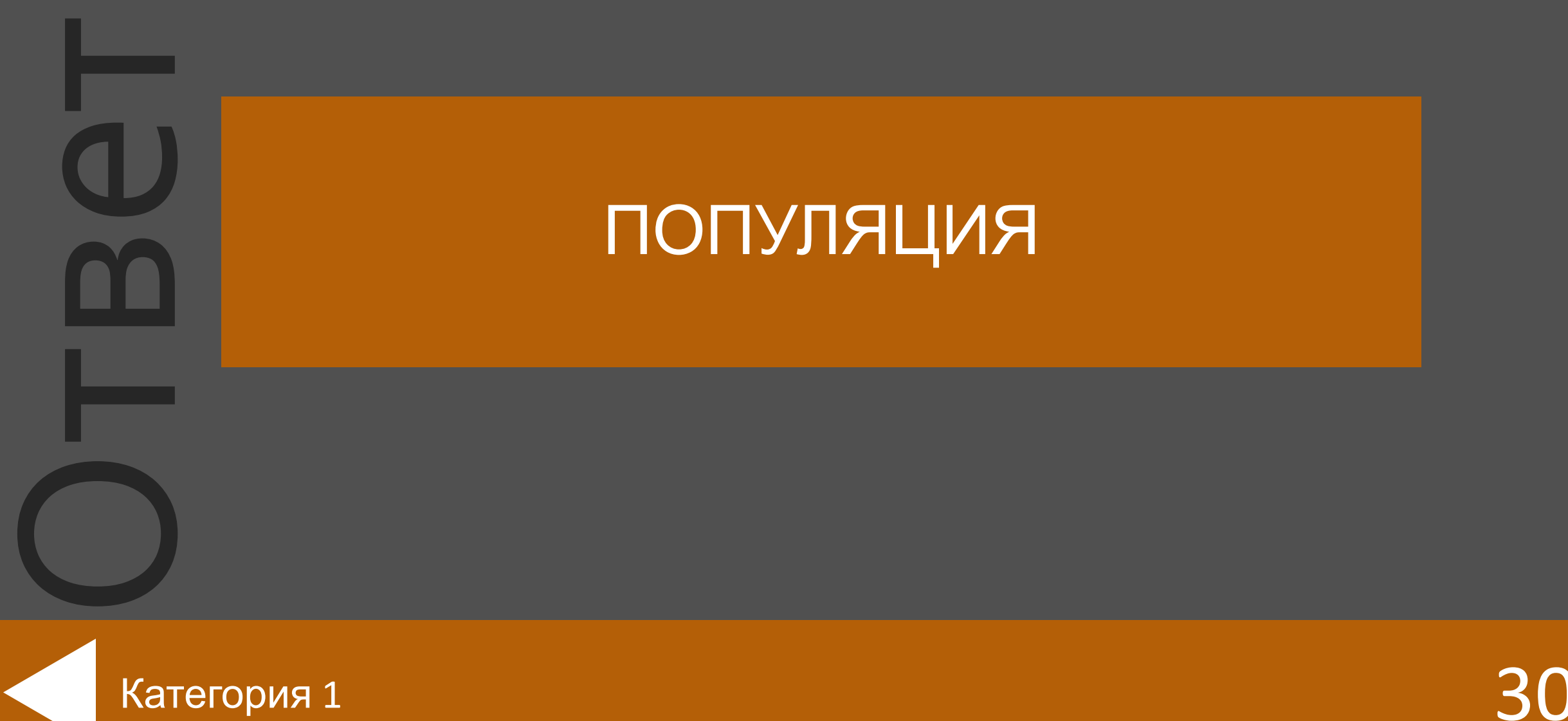

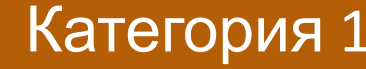

ВǿȀȁǿȂ Здесь обитают многочисленные мельчайшие водоросли, находятся семена и споры разных растений, размещаются корни наземных растений. Также здесь живут многочисленные бактерии, мелкие животные и грибы. Назовите среду жизни

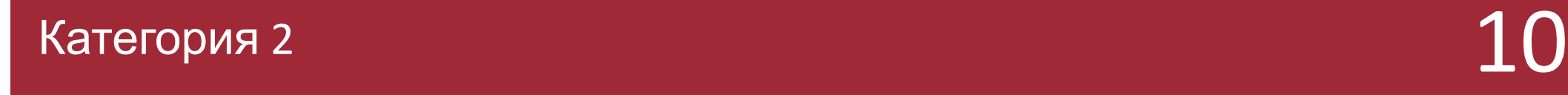

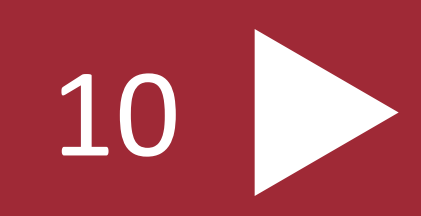

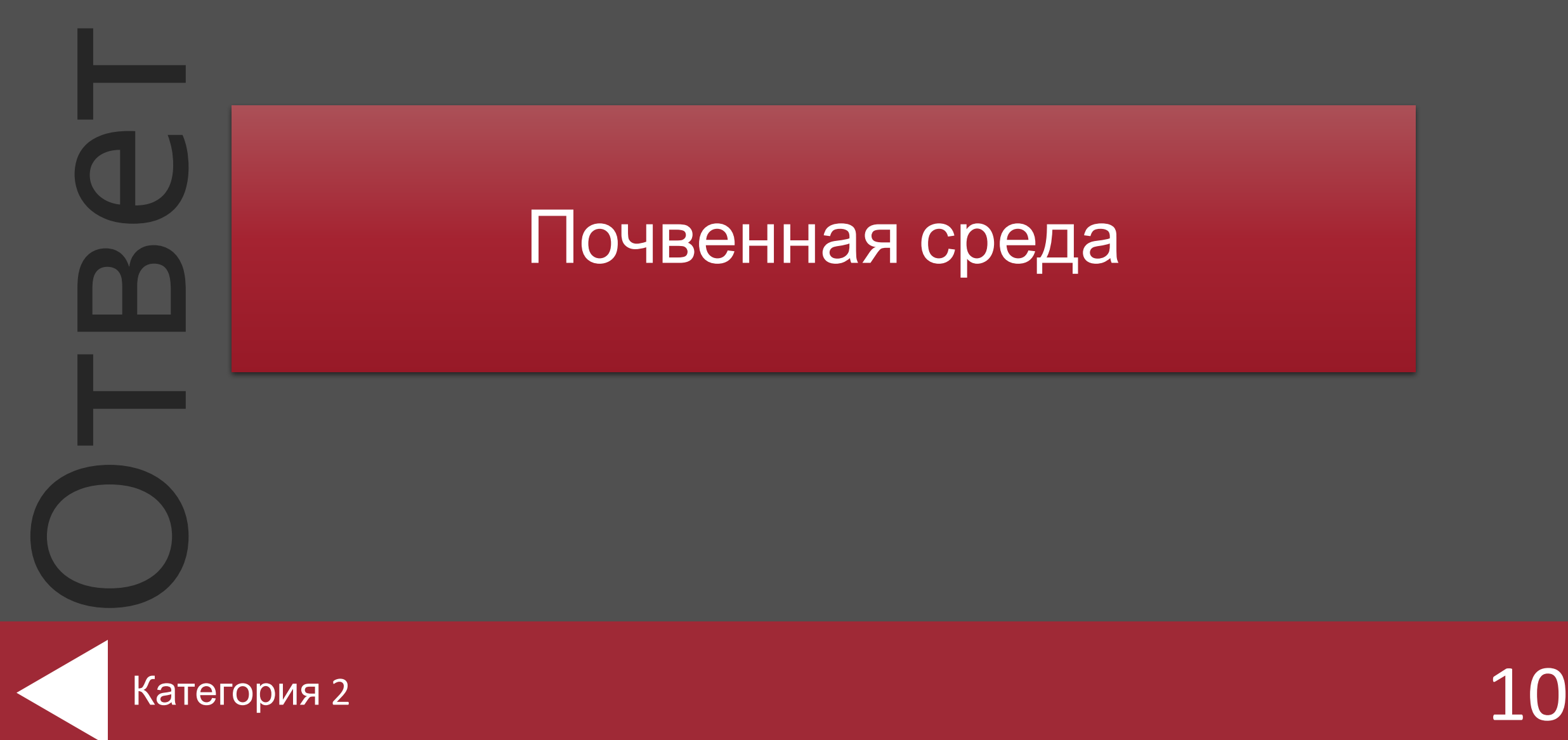

ВǿȀȁǿȂ В этой среде жизни произрастают почти все высшие растения. Здесь находятся леса, луга, степи, тундры, сады и поля.

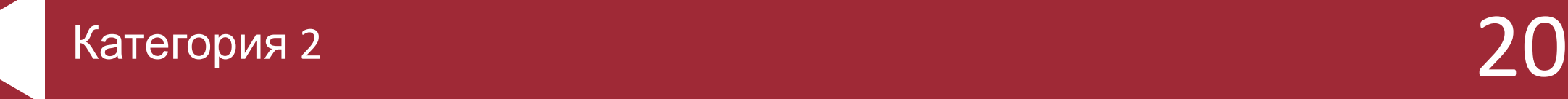

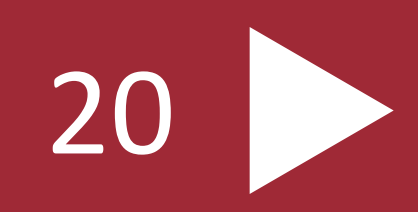

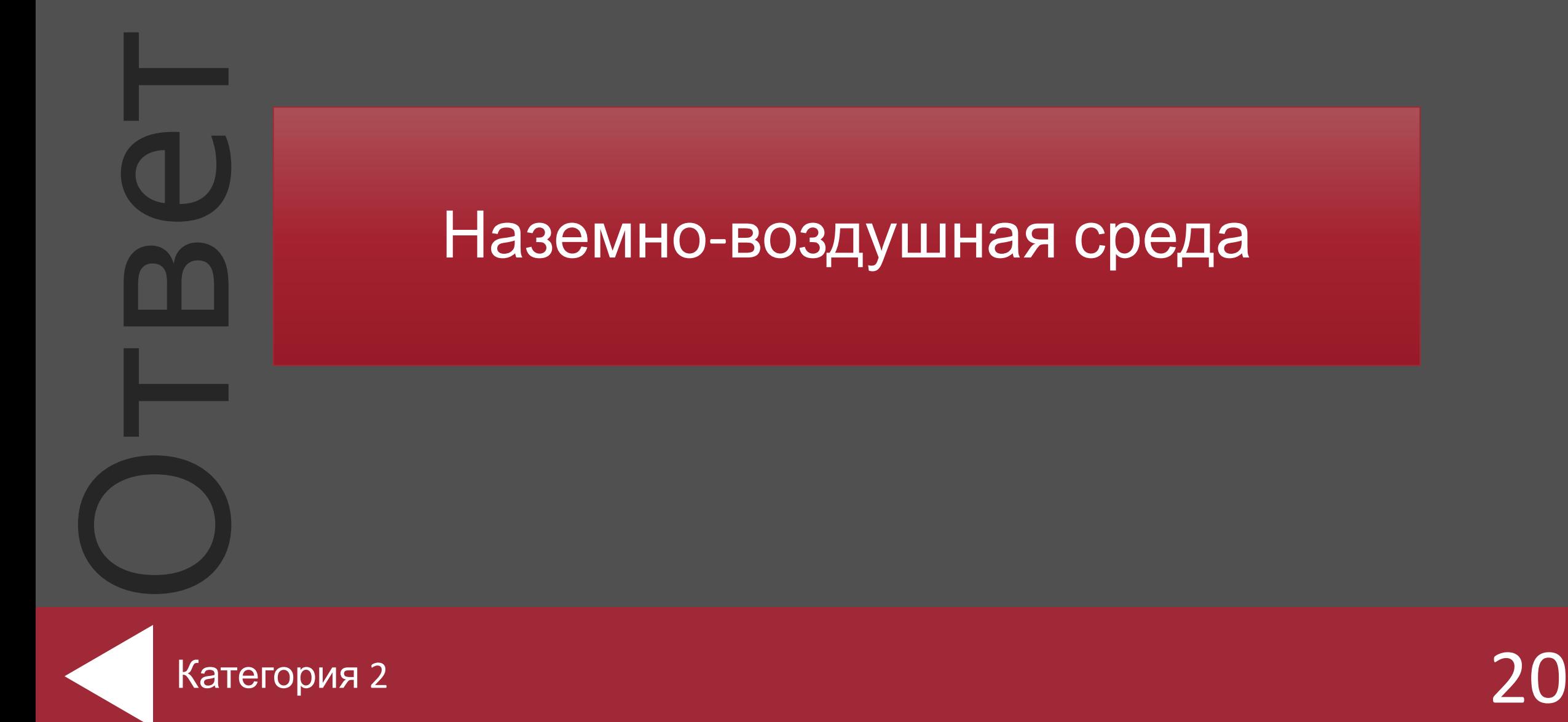

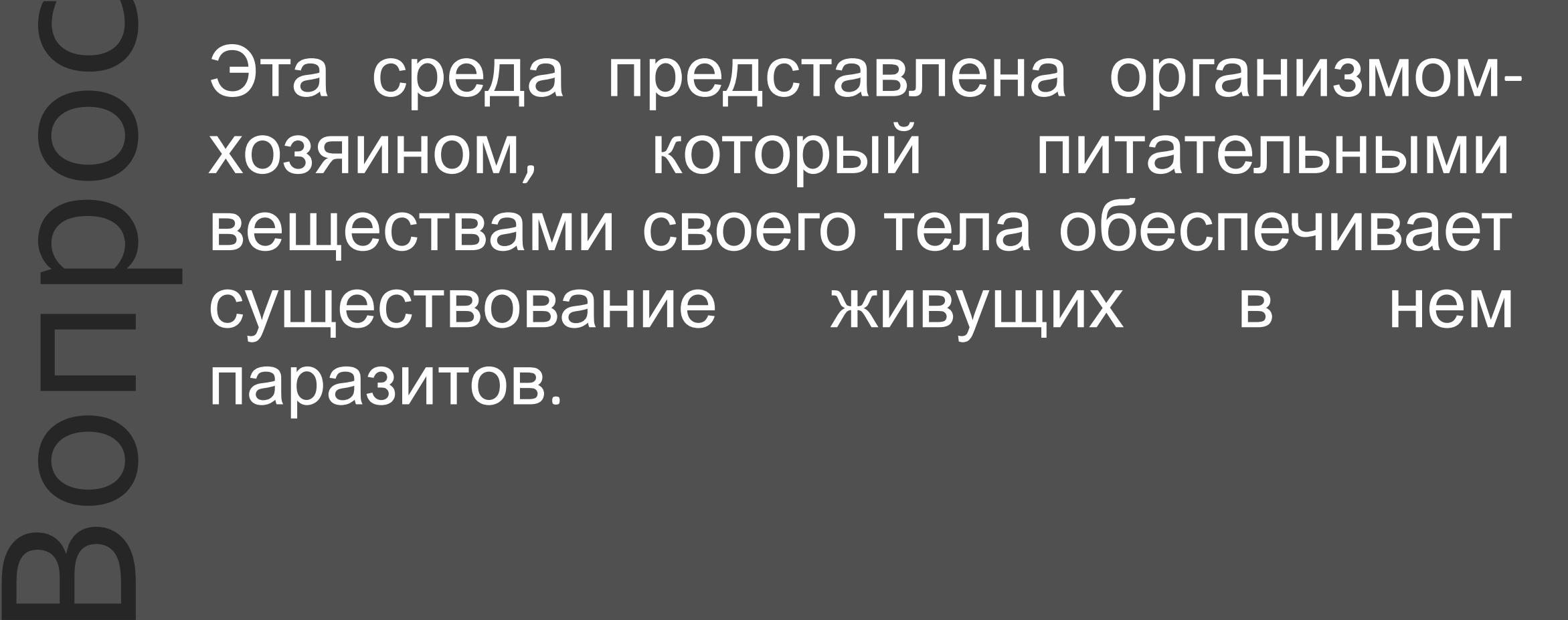

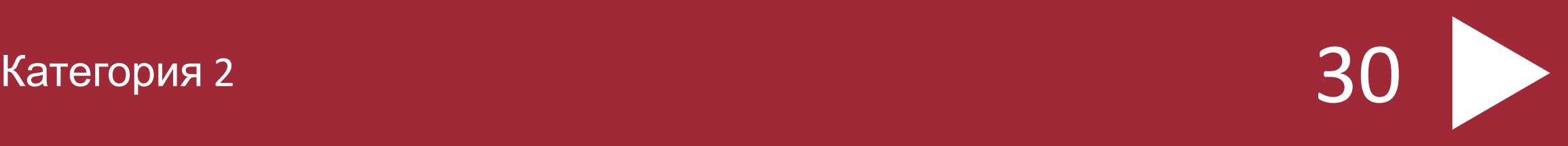

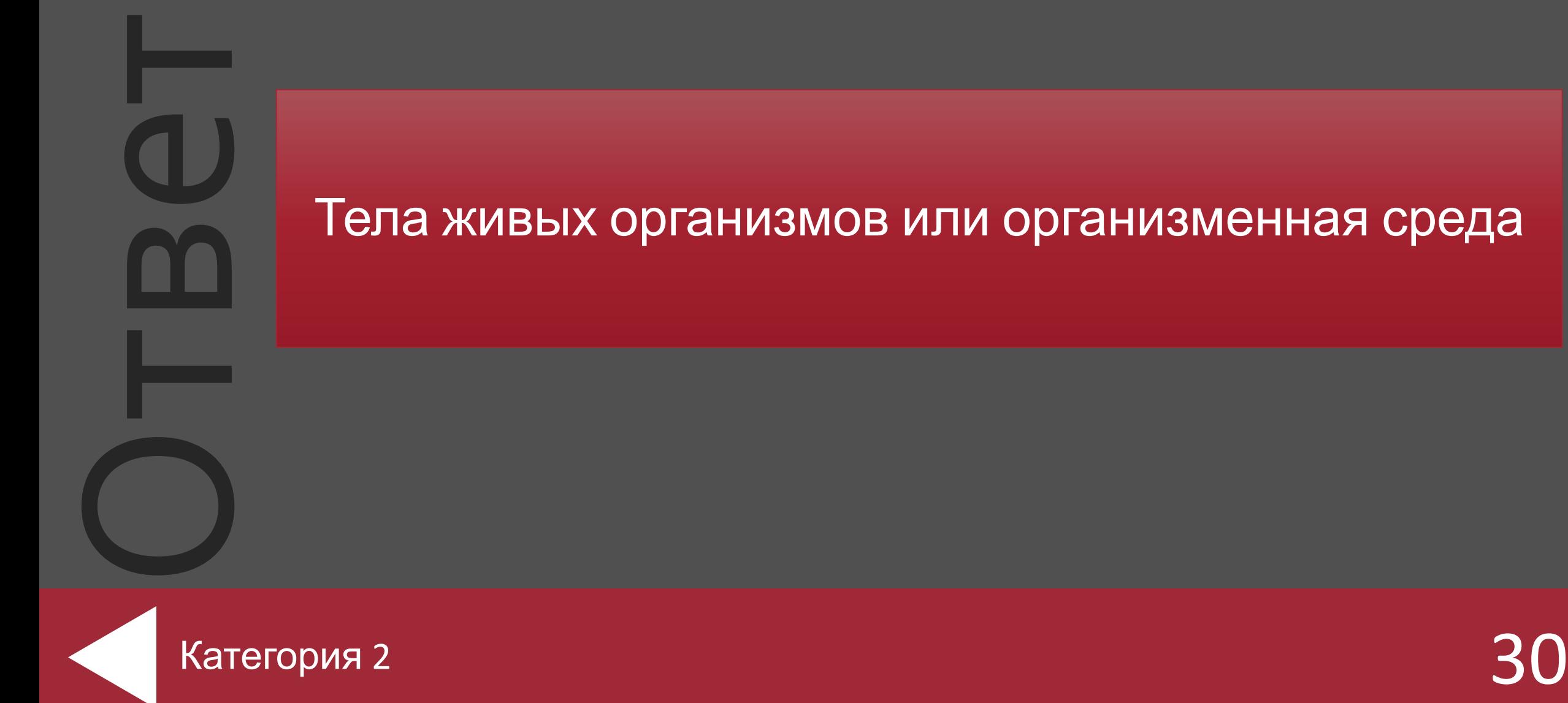

## ВǿȀȁǿȂ Близкие виды объединяют в …

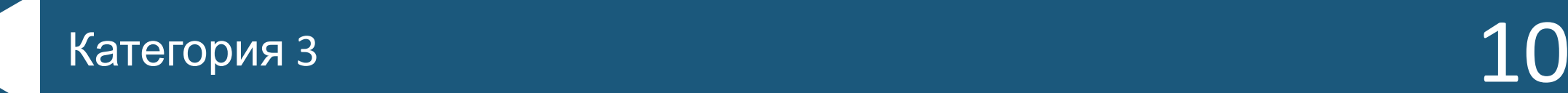

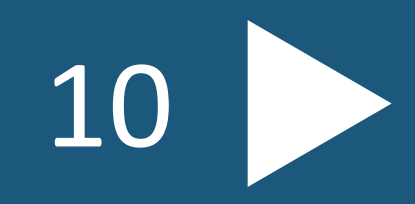

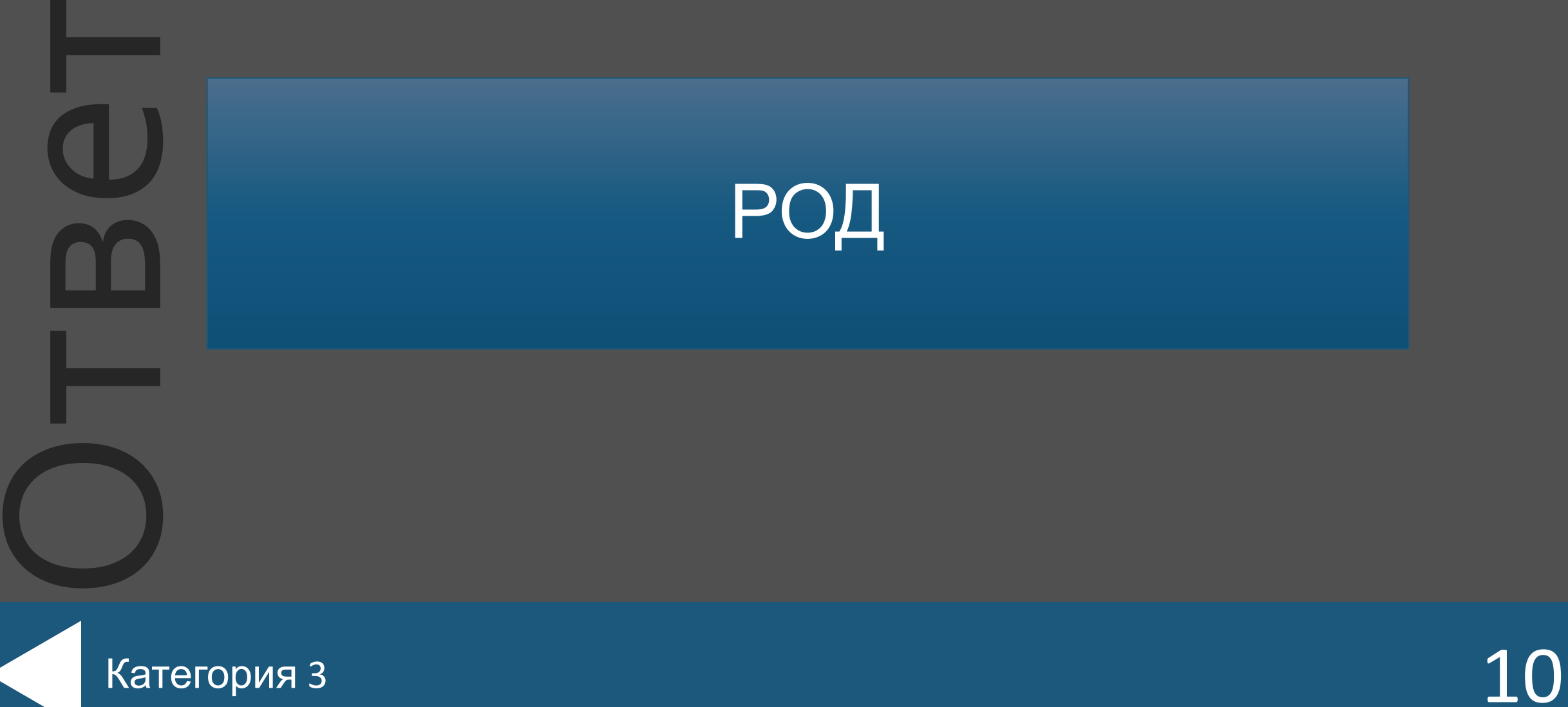

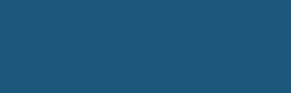

## ВǿȀȁǿȂ Близкие семейства объединяют в …

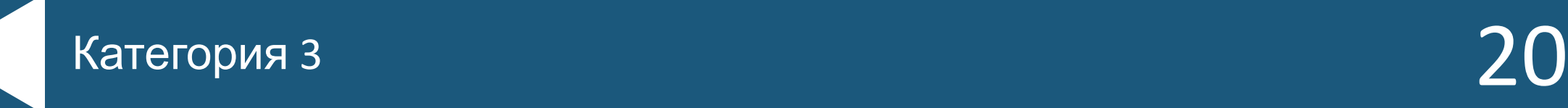

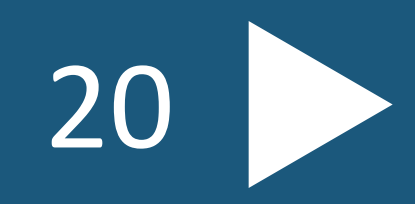

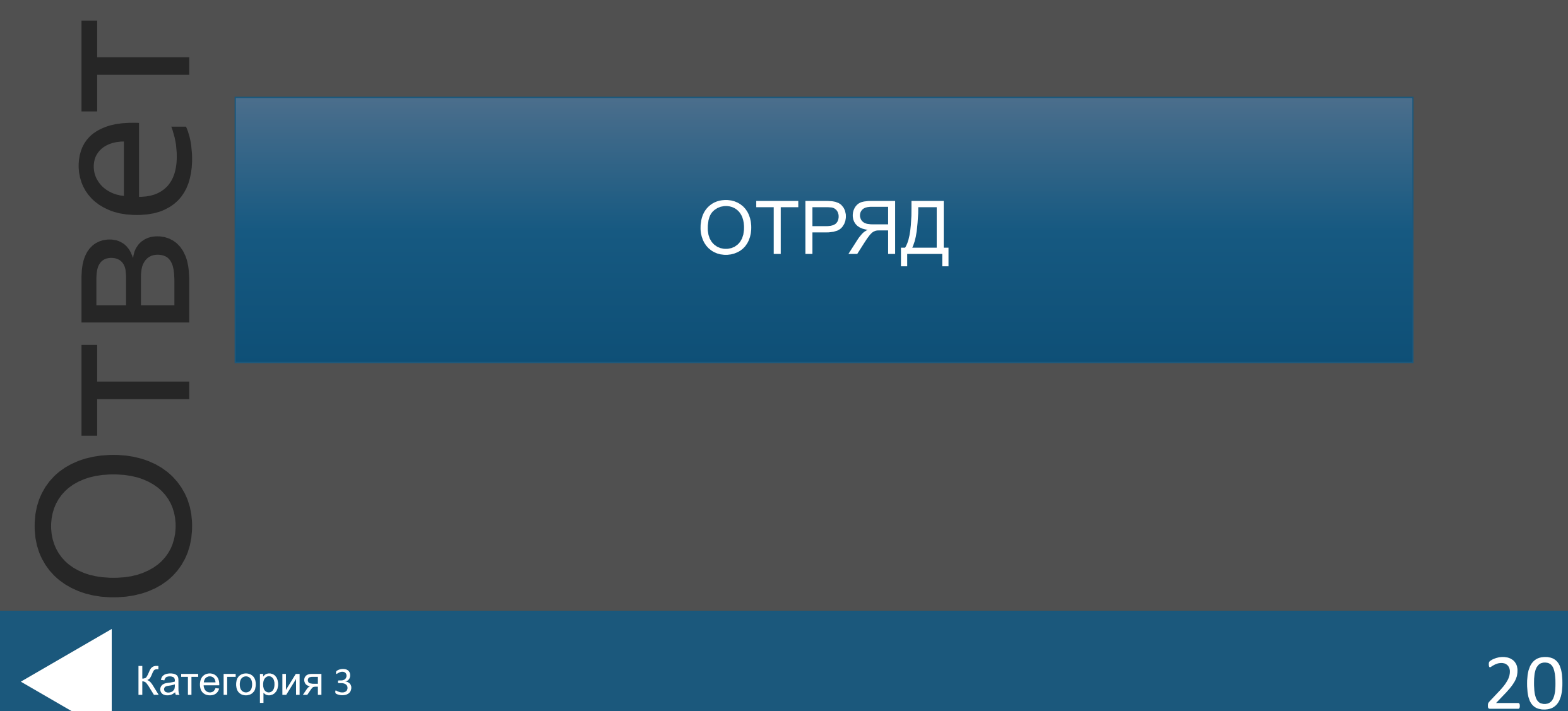

## ВǿȀȁǿȂ Близкие классы объединяют в …

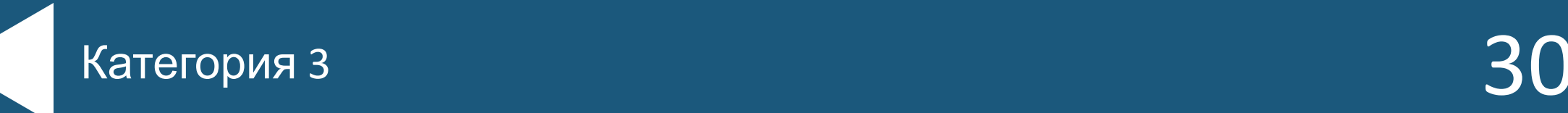

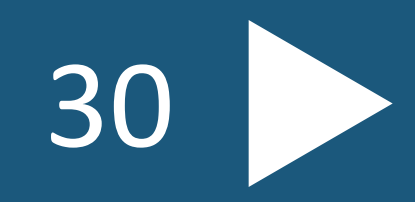

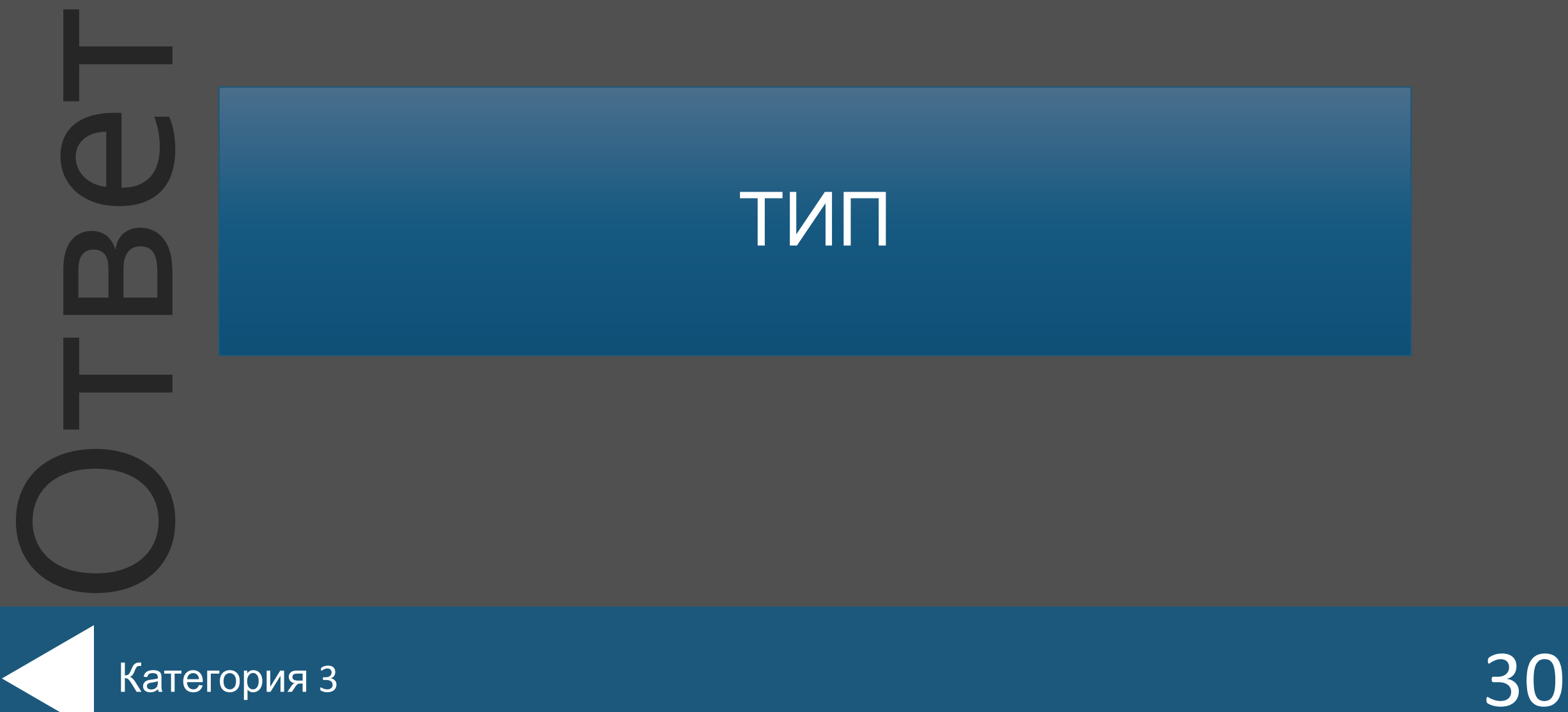

ВǿȀȁǿȂ Она создана в целях сохранения редких и исчезающих видов животных

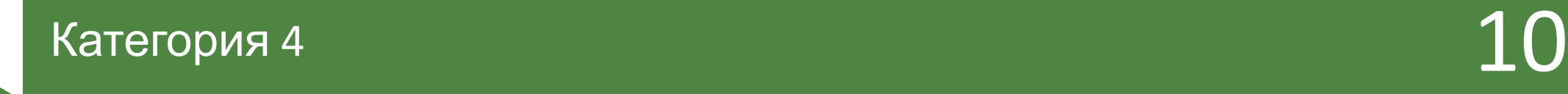

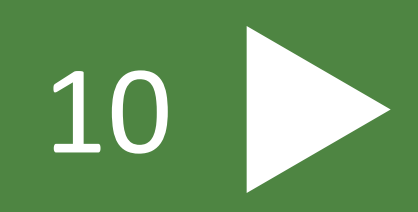

![](_page_25_Figure_0.jpeg)

ВǿȀȁǿȂ Заповедник Республики Коми

![](_page_26_Picture_1.jpeg)

![](_page_26_Picture_2.jpeg)

![](_page_27_Figure_0.jpeg)

![](_page_27_Picture_1.jpeg)

Оȃвеȃ

#### ВǿȀȁǿȂ Пример какого влияния человека на животных изображено на рисунке?

![](_page_28_Picture_1.jpeg)

![](_page_28_Picture_2.jpeg)

![](_page_28_Picture_3.jpeg)

![](_page_29_Figure_0.jpeg)

ВǿȀȁǿȂ Отцом зоологии является … Категория 5  $10$ 

![](_page_32_Figure_0.jpeg)

#### ВǿȀȁǿȂ Русский ученый, создавший капитальный труд «Русско-Азиатская зоография»

![](_page_33_Picture_1.jpeg)

![](_page_33_Picture_2.jpeg)

![](_page_34_Figure_0.jpeg)

![](_page_34_Picture_1.jpeg)

Оȃвеȃ

![](_page_35_Picture_0.jpeg)

![](_page_35_Picture_1.jpeg)

![](_page_35_Picture_2.jpeg)

![](_page_36_Figure_0.jpeg)